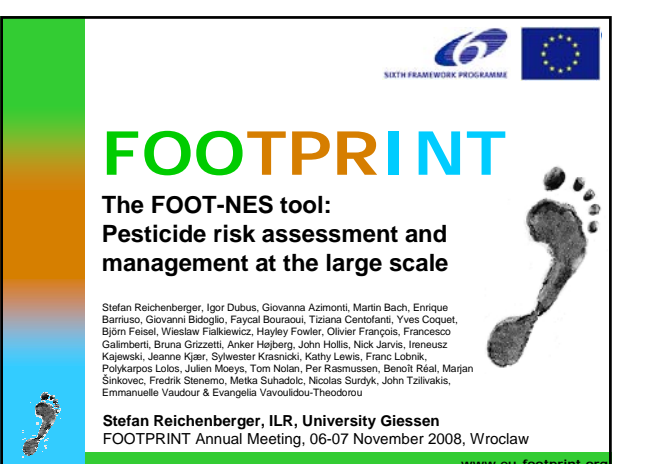

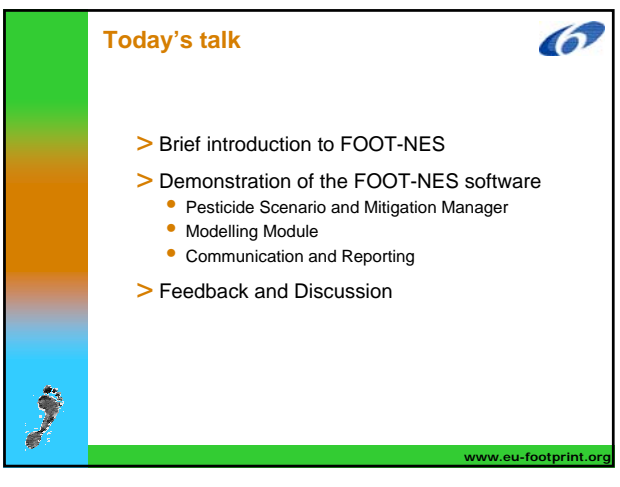

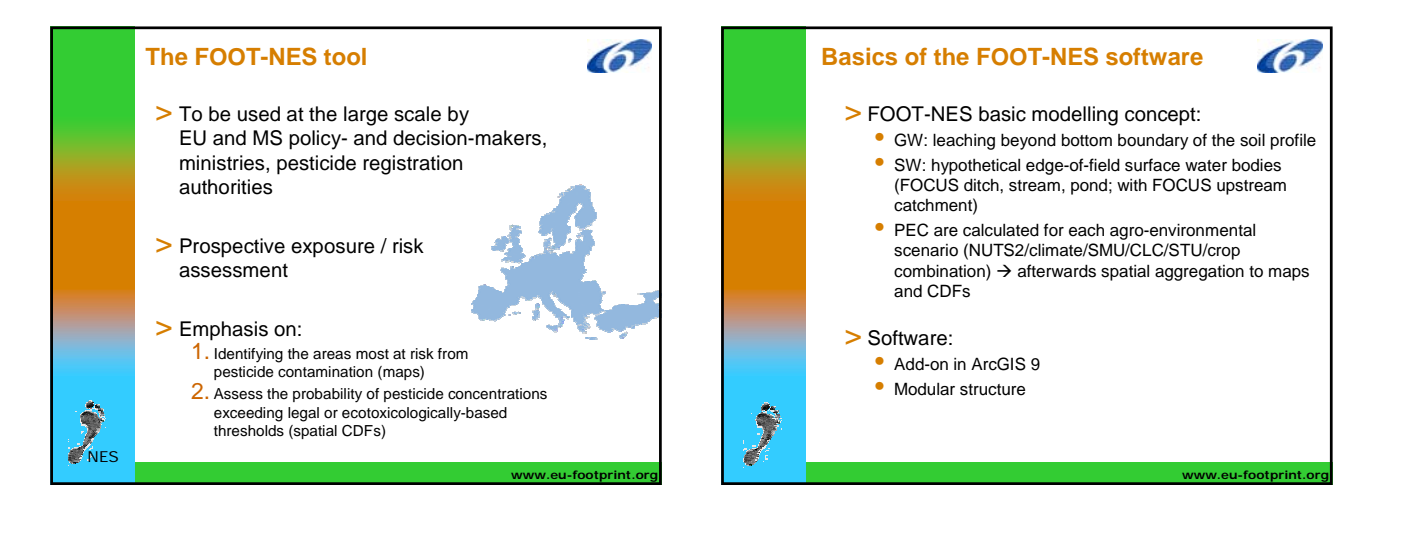

**www.eu-footprint.org**

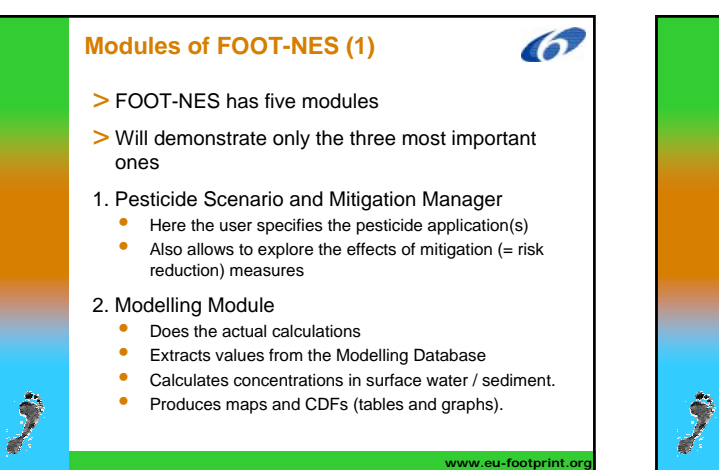

**www.eu-footprint.org**

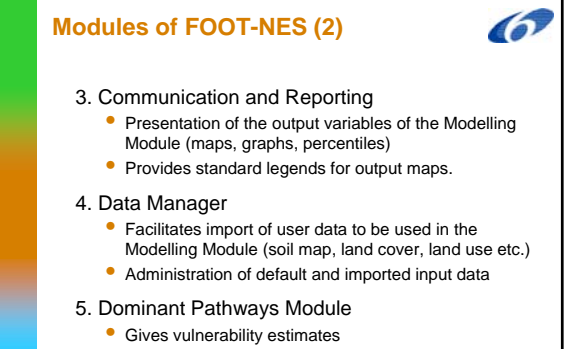

**www.eu-footprint.org**

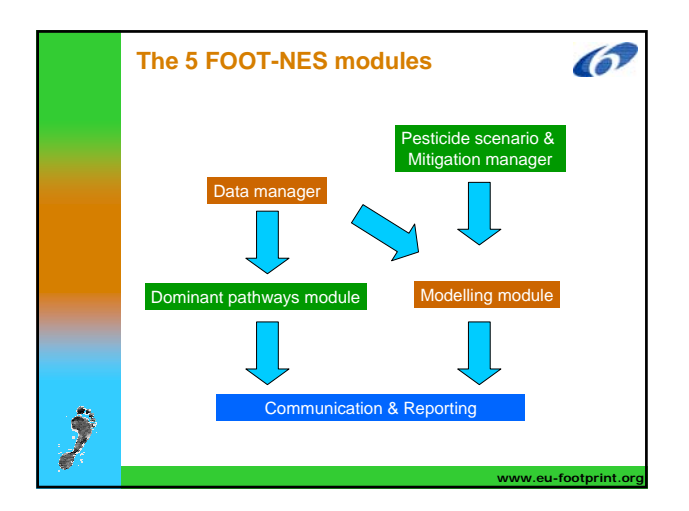

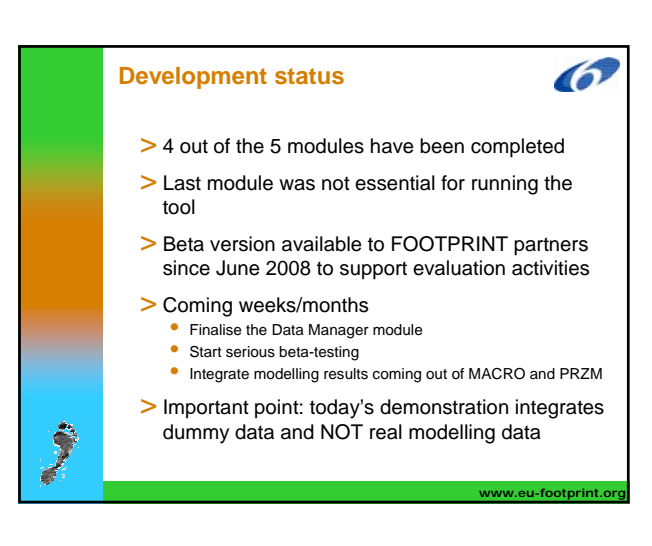

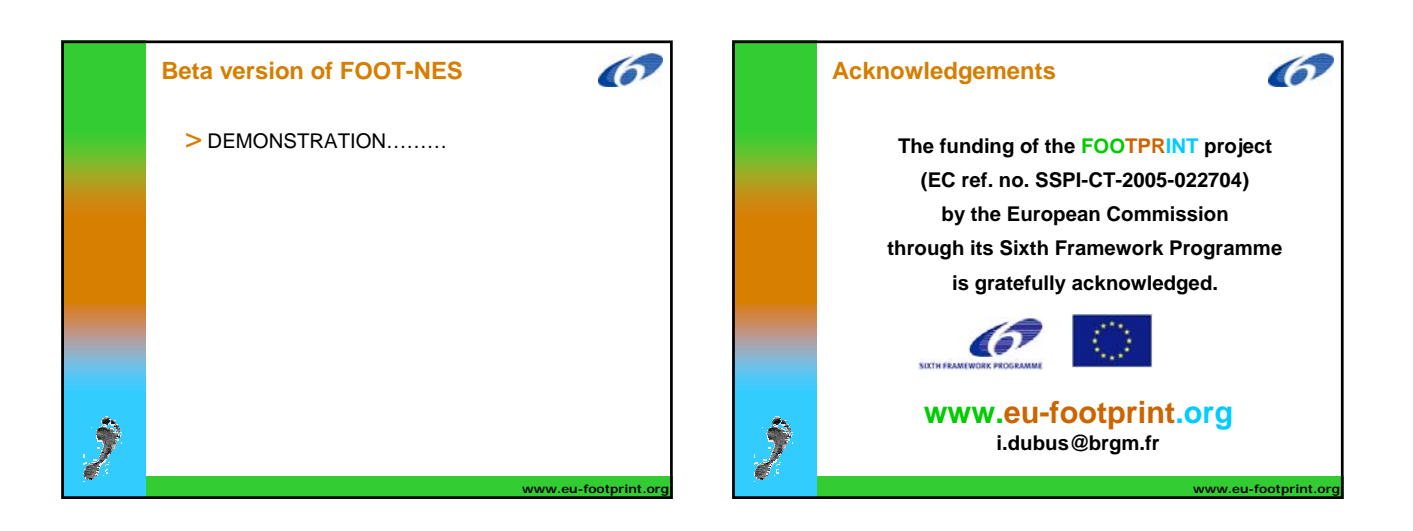

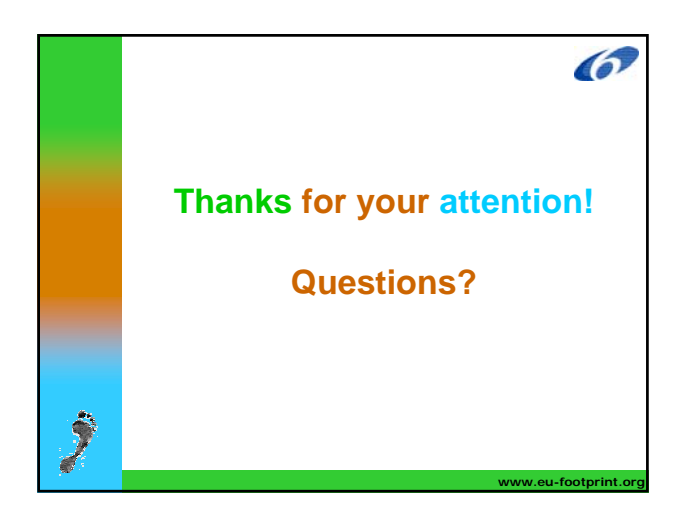

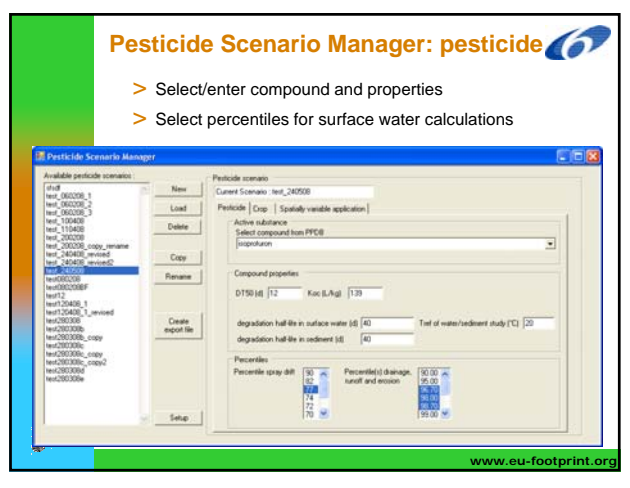

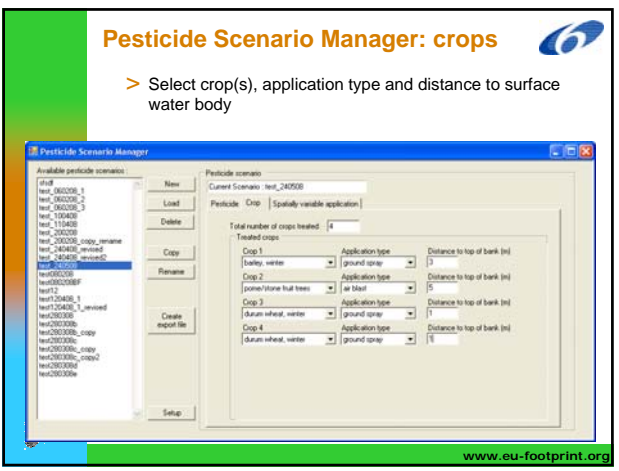

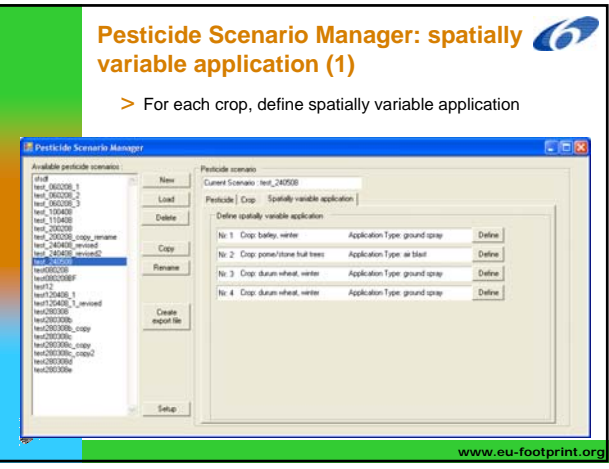

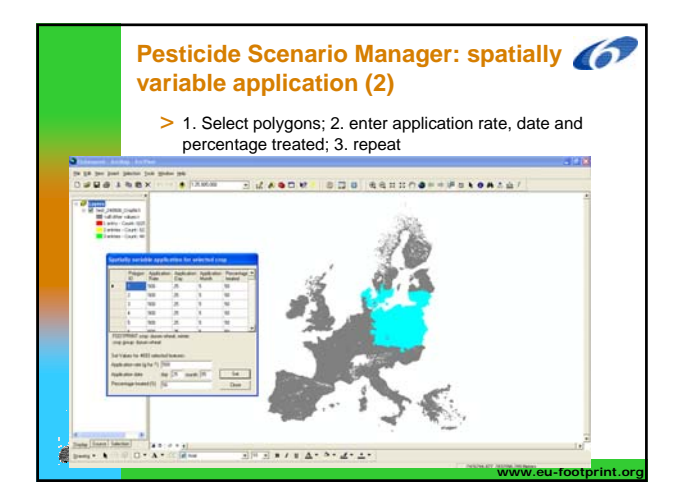

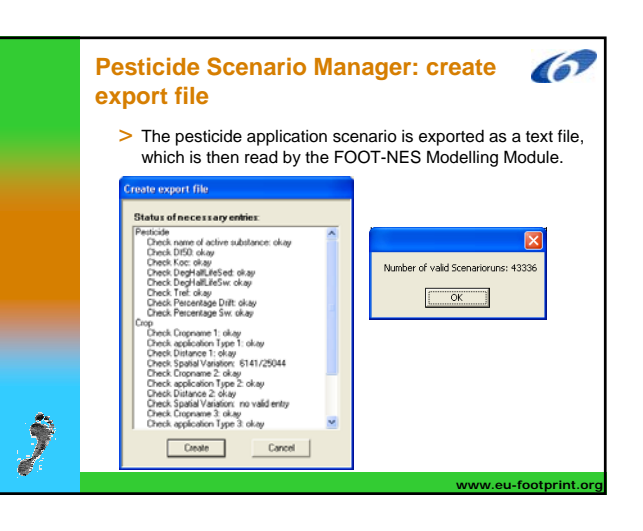

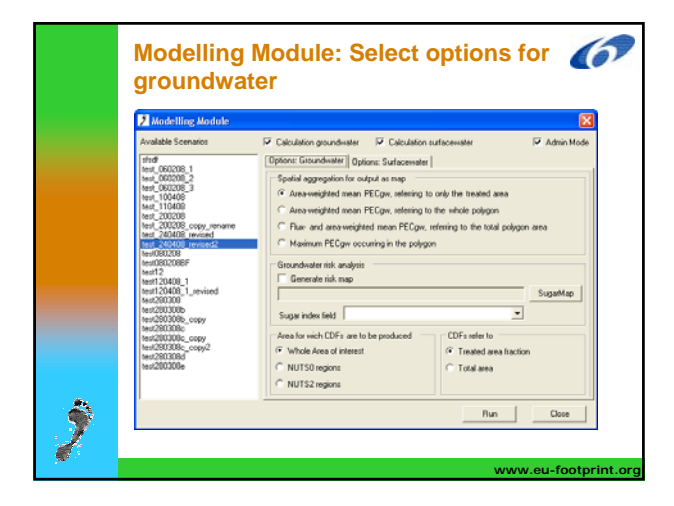

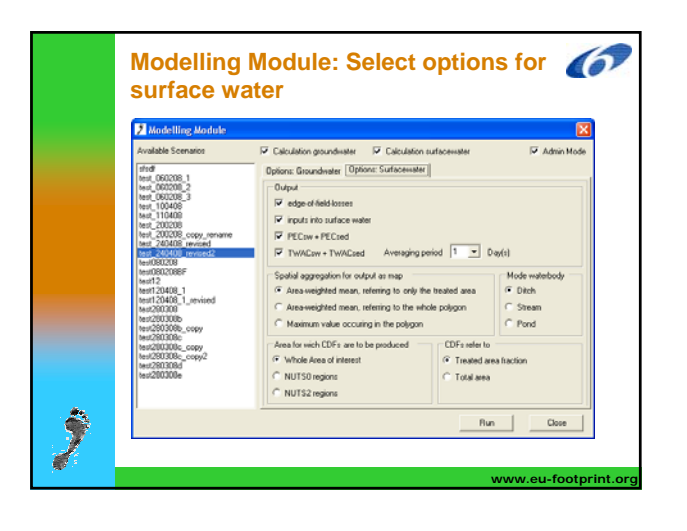

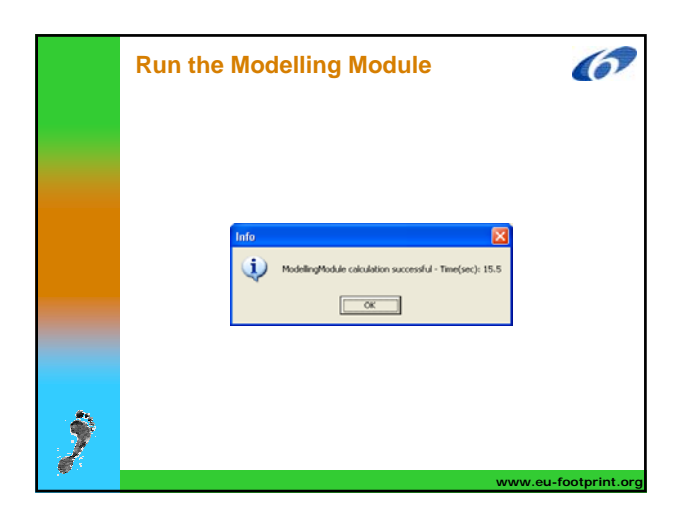

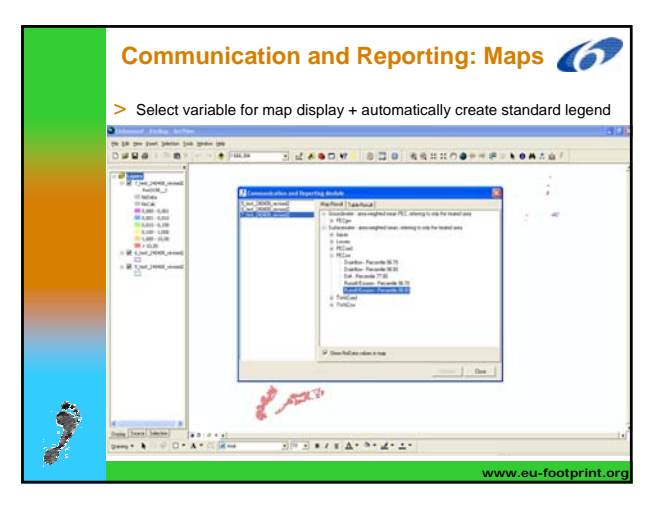

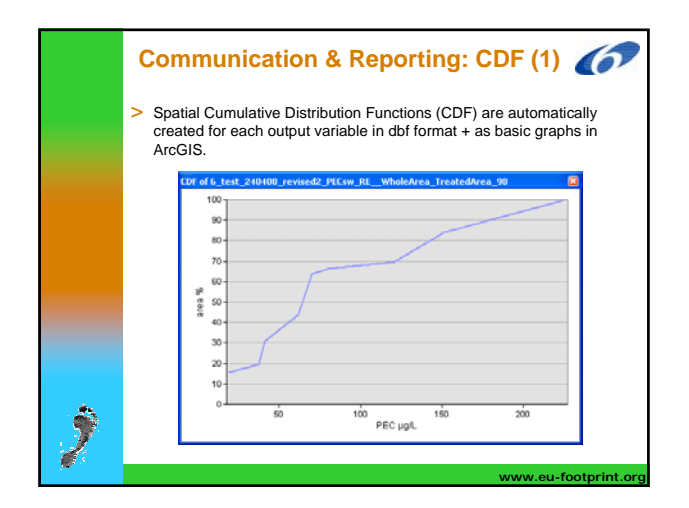

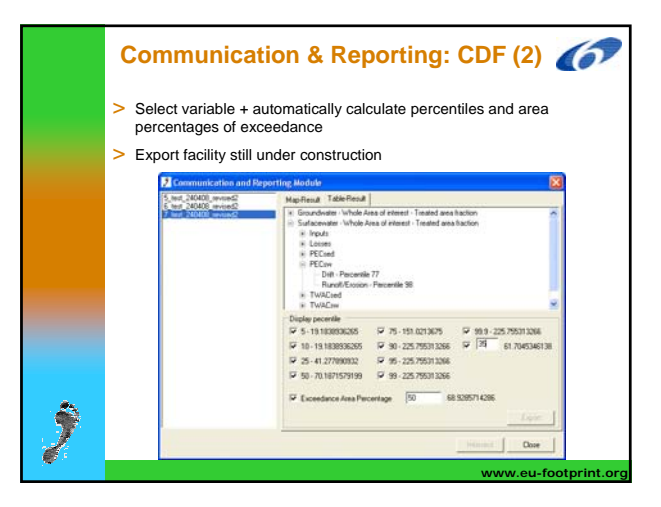